## **Ingresa aquí a la Web**

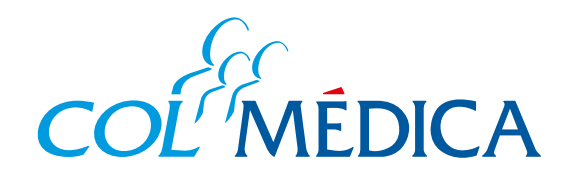

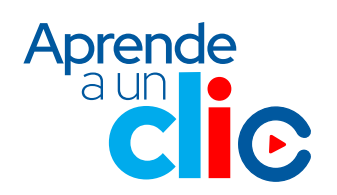

¿Cómo **programar citas**  médicas en los Centros Médicos desde la **Web Colmédica**?

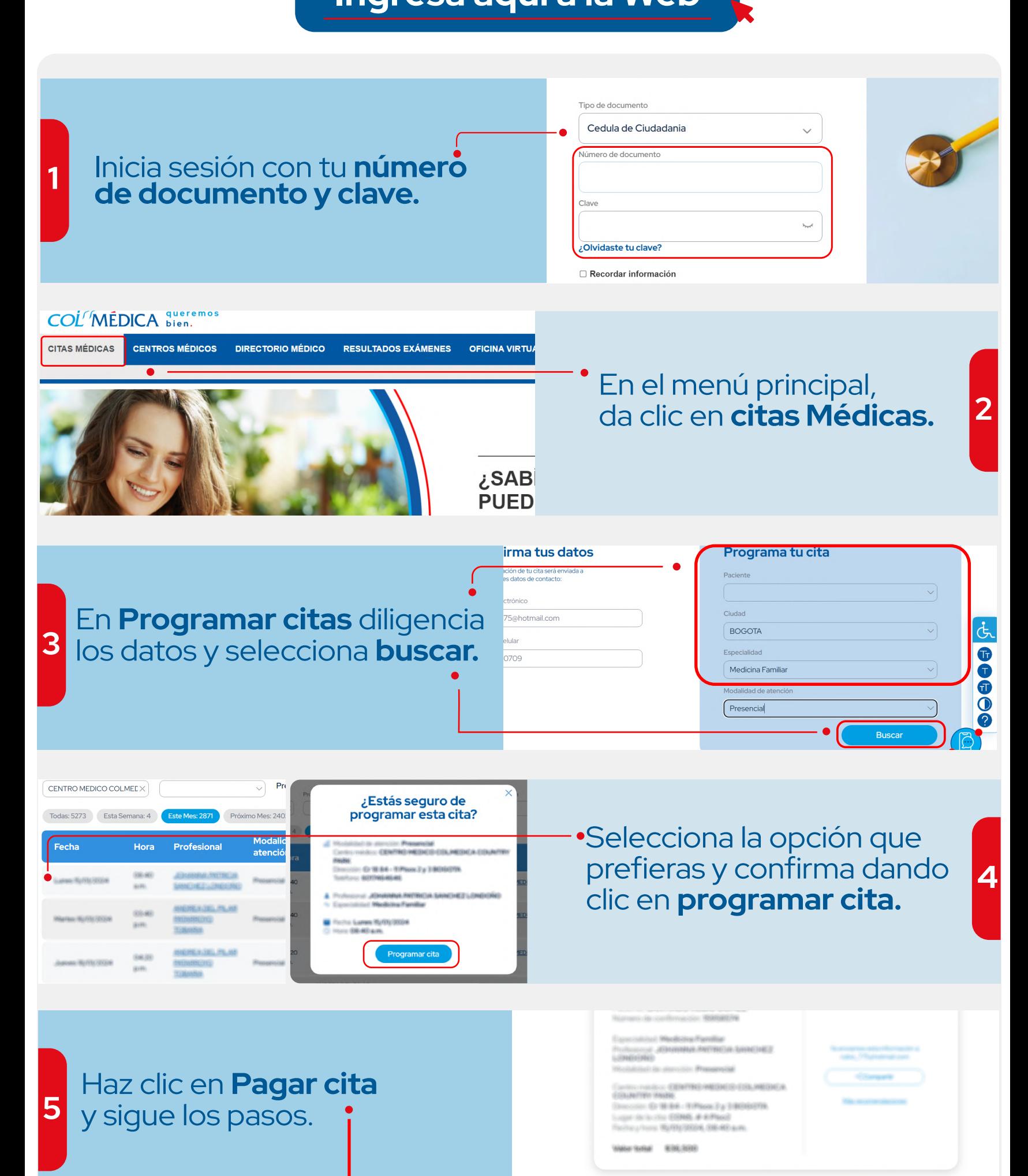

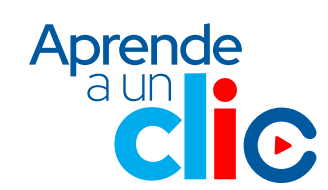

Pagar cita